## Collaborer avec un Google Docs

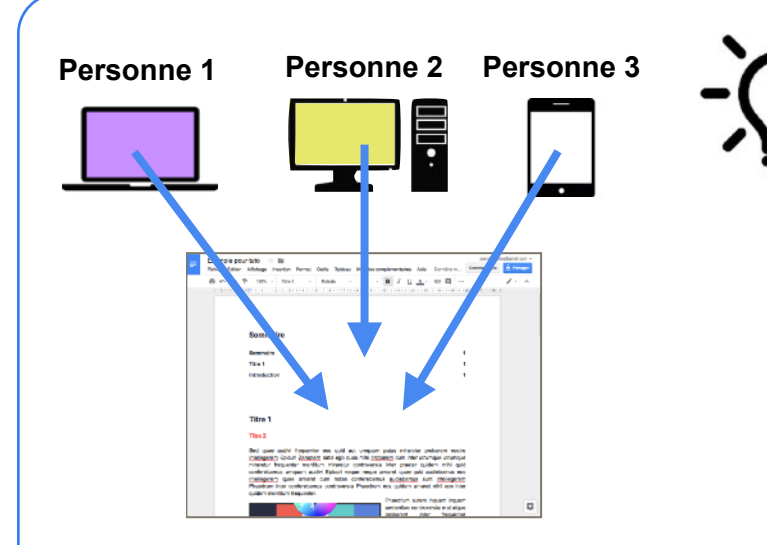

**L'idée est de travailler à plusieurs sur un même document texte et cela en même temps.** 

**Spood** 

**L'enseignant peut par exemple être propriétaire du document est donner l'accès en écriture aux élèves. Ainsi, ces derniers pourront sans compte google travailler sur le document.**

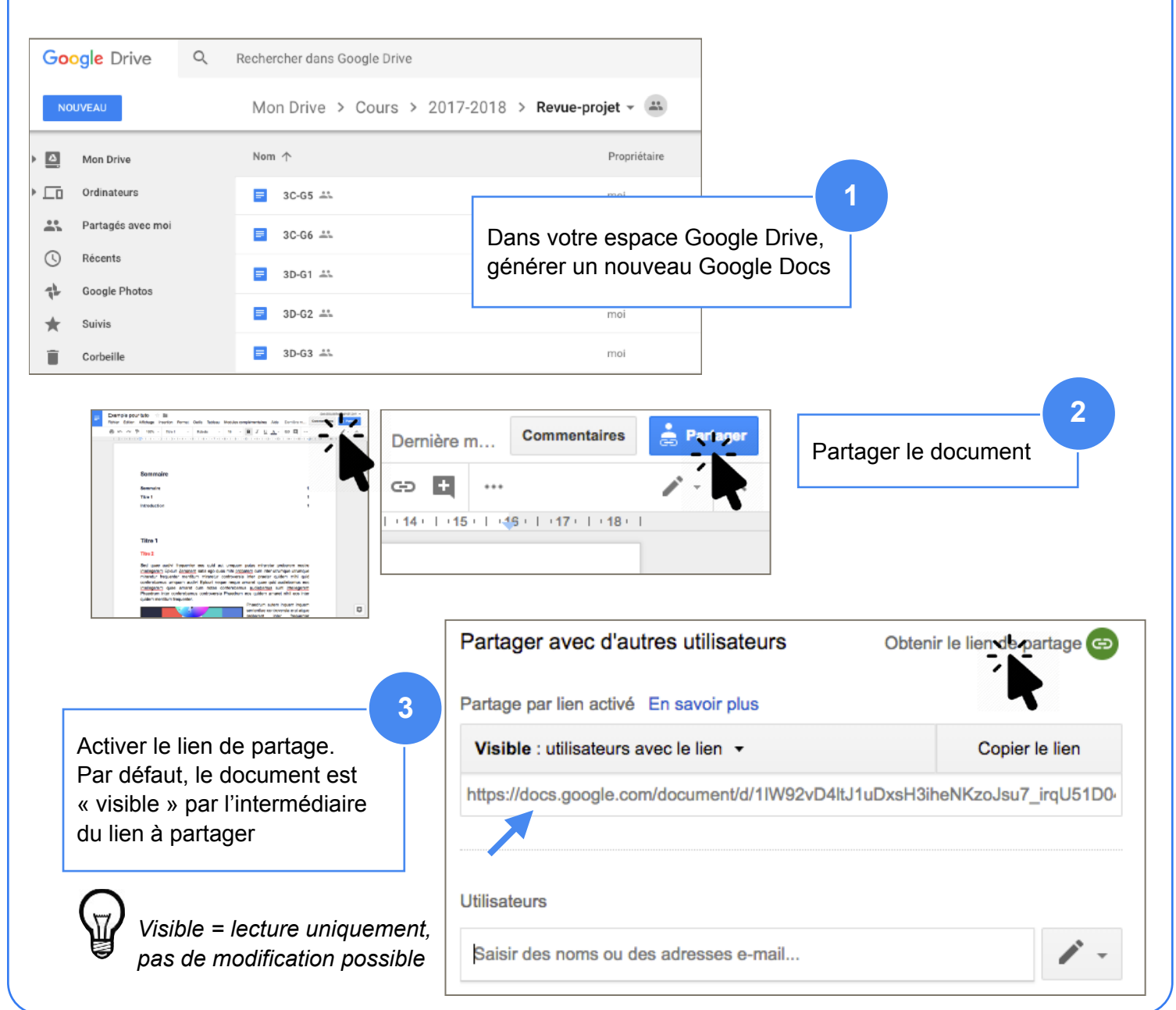

Modifier l'option de partage : rendre le document « Modifiable »

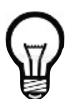

*Modifiable = toutes personnes disposant du lien peuvent modifier le document*

**4**

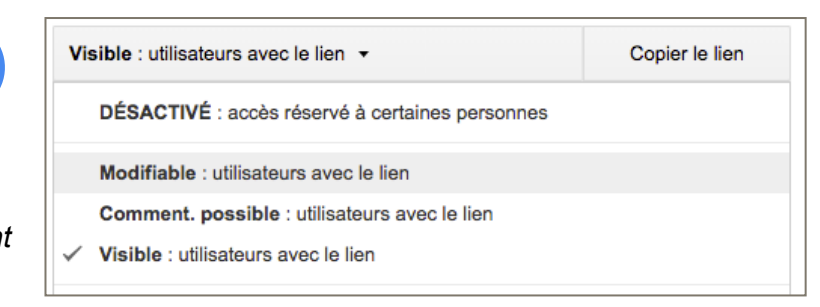

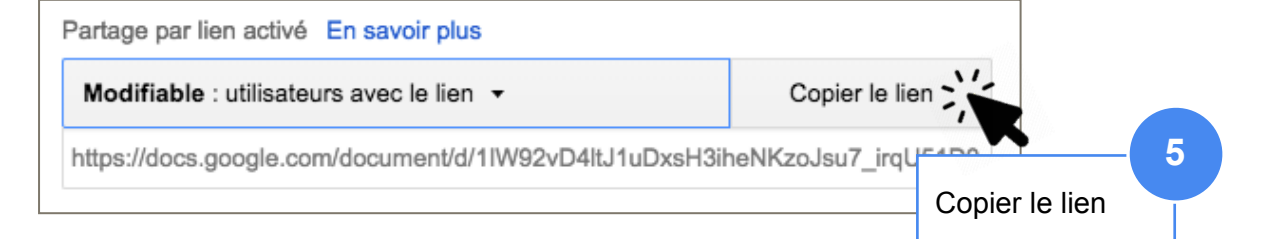

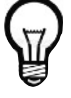

*Noter qu'il est possible aussi de partager le document avec un ou plusieurs collaborateurs distincts en indiquant leurs mails (associés à un compte Google)*

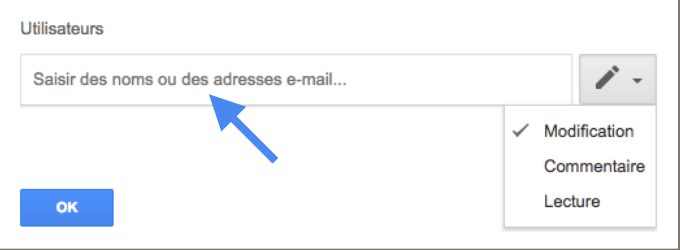

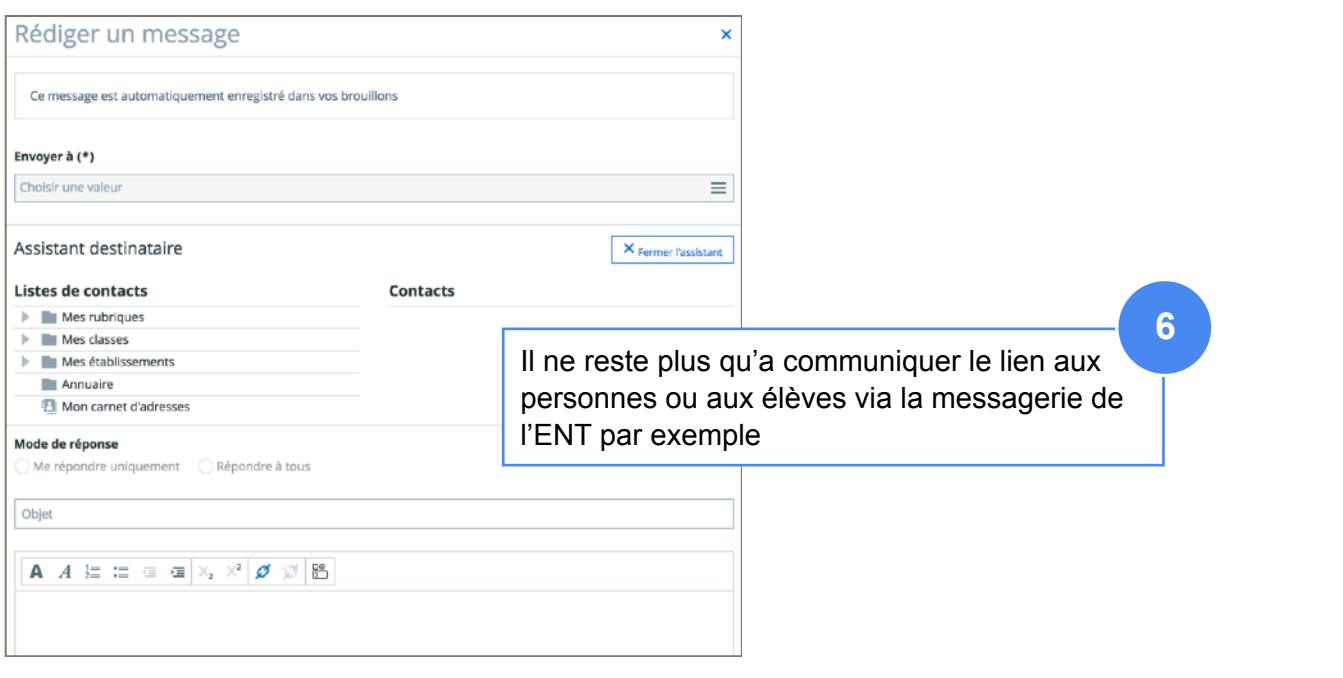